*Bureautique : Logiciel Disk Expert 10 Professionnel, gestion de disque dur*

**Suite Bureautique** Posté par : JerryG Publiée le : 11/5/2010 0:00:00

Développé par **Paragon Software Group, le logiciel Disk Expert 10 Professionnel** est un système intégré d'outils puissants destinés à optimiser la gestion du disque dur et à résoudre les problèmes pouvant survenir dans l'utilisation du PC, grâce à des fonctionnalités de sauvegarde et de restauration du système et des données, de partitionnement, de clonage, de défragmentation, de gestion multi-OS, et de suppression définitive de fichiers.

Destiné aux utilisateurs avancés, ce produit autorise plusieurs fonctions depuis une interface conviviale et intuitive, le tout proposé dans un seul et même module « Programme principal ».

**- Deux types de Sauvegarde sont proposés :** la sauvegarde « image » d'un disque ou d'une partition, et la sauvegarde en un clic de certains types de fichiers : fichiers multimédia, documents Microsoft Office, e-mails, etc. Celle-ci s'effectue sur un média externe (CD/DVD/Blu-ray, clé USB…), un lecteur réseau ou sur une partition sécurisée du disque dur.

Pour une meilleure sécurité, une planification peut-être enregistrée pour tout type de sauvegarde (quotidienne, mensuelle, au démarrage du système, à l'ouverture d'une session etc.).

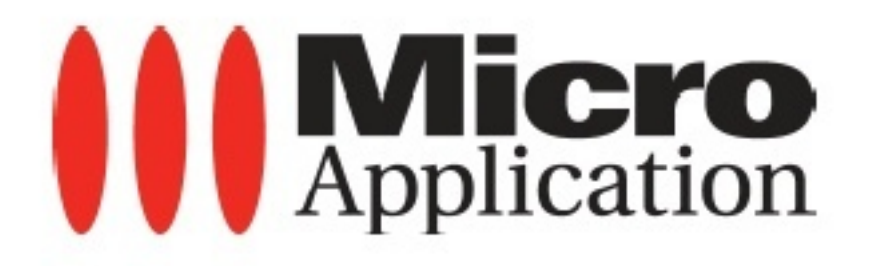

**- La Restauration d'un disque entier**, de partitions, de fichiers ou d'un système s'effectue rapidement sans avoir à réinstaller les programmes ni à reconfigurer les paramètres personnalisés. De plus, cette fonctionnalité autorise également la réduction du poids des archives pour une restauration dans un espace de taille inférieure.

En cas de panne du système, l'utilisateur peut effectuer une Réparation via un des 2 CD bootables fournis dans le produit (triple environnement : linux, Dos et WinPE), ou à partir de la partition cachée amorçable, ou encore en créant des archives bootables sur CD, DVD ou clé USB amorçable.

**- Les tâches de Partitionnement** sont proposées en mode basique pour créer, formater, supprimer une partition ; en mode avancé pour redimensionner, récupérer, fusionner des partitions et redistribuer de l'espace libre sans perte de données.

L'utilisateur « expert » pourra convertir les Types (primaire, logique) ou changer l'ID des partitions, mettre à jour le MBR (Master Boot Record) pour corriger les problèmes de démarrage ou encore modifier les paramètres FAT.

L'explorateur de partitions et l'éditeur de disque permettent de visualiser et d'éditer le contenu du disque ou des partitions en mode héxadécimal.

**- L'Optimisation consiste à défragmenter** le système de fichiers pour optimiser la vitesse de lecture du disque dur.

**- La Copie :** permet de cloner facilement un disque dur ou une partition sur un nouveau disque de taille identique ou différente.

**- Secours et Récupération :** ce module autorise la gravure d'un CD/DVD de récupération amorçable, la création d'une clé USB amorçable (idéale pour dépanner un netbook), ainsi que la copie de données vers un système de fichier pour ensuite les graver sur CD/DVD/Blu-ray. En cas de crash du système, l'utilisateur bénéficiera alors de supports de redémarrage et de restauration adaptés.

**- La Purge :** supprime définitivement les données d'une partition ou d'un disque entier.

**- La Virtualisation :** sauvegarde, migration et travail sur les disques durs virtuels, comme s'il s'agissait de disques physiques.

Le gestionnaire d'amorçage, quant à lui, facilite l'installation et la gestion de plusieurs systèmes d'exploitation sur un même ordinateur ; idéal pour une gestion multi-utilisateurs.

**Enfin, la compatibilité Apple Boot Camp** permet de créer une image du disque dur et redistribuer l'espace libre entre Mac OS X et la partition Windows d'un Mac.

L'ensemble de ces actions sont réalisées au moyen d'Assistants qui guident l'utilisateur pas à pas à chaque étape, que ce soit depuis l'interface générale ou dans le module « Programme Principal ».

**Disponible à partir du 14 mai 2010**, Disk Expert 10 Professionnel est proposé en licence 2 postes pour un prix éditeur\* de 79,95EuroTTC.

Une version d'évaluation, complète en fonctionnalités et limitée à 30 jours d'utilisation, est proposée sur le site de Micro Application.

## *Par ailleurs, deux CD-ROM sont fournis dans le produit.*

Le premier est un CD de récupération amorçable permettant d'exécuter les utilitaires dans un environnement basé sur le noyau Linux ou DOS, et ainsi obtenir un accès au disque dur à des fins de maintenance ou de récupération.

Le deuxième est un CD de récupération basé WinPE, qui contentera tout particulièrement les partisans de Windows, en offrant un excellent support matériel et la même interface que Windows.

## **Configuration requise :**

Microsoft® Windows® XP / Vista® / 7  $\Pi$  Compatible 32 et 64-bits  $\Pi$  512 Mo de RAM  $\Pi$  100 Mo

d'espace disque disponible  $\Box$  Connexion Internet requise  $\Box$  Internet Explorer 5.0 ou supérieur.

Machines virtuelles supportées : Microsoft® Virtual PC / VMware® Workstation /VMware Fusion®

\*Supports de stockage et systèmes de fichiers pris en charge :

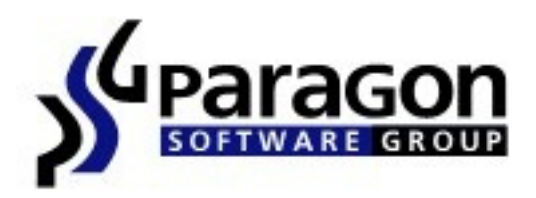

*Disques durs fixes et amovibles :* SATA RAID / disque dur ATA parallèle (IDE) / disque dur Serial ATA (SATA) / disque dur External SATA (eSATA) / disque dur SCSI / tous les niveaux de contrôleurs SCSI, IDE et SATA RAID / IEEE 1394 (FireWire) / USB 1 et 2 / disques durs de grande taille (MBR & GPT) / périphériques de stockage PC Card

Formats de CD/DVD et autres médias supportés: CD-R / CD-RW / DVD-R / DVD-RW / DVD+R / DVD+RW / DVD+/-R (DL) / Disques Blu-ray (BD-R et BD-RE) / Support pour ZIP®, Jazz® et autres média amovibles

*Systèmes de fichiers :* NTFS (v1.2, v3.0, v3.1) / FAT16 / FAT32 / Linux Ext2FS / Linux Ext3FS / Linux Ext4FS / Linux Swap / HPFS / Apple HFS+ / Autres systèmes de fichiers (en mode Secteur par Secteur)

## **Infos pratiques :**

Réf. 1830  $\Box$  Prix Editeur : 79,95 EuroTTC\*  $\Box$  Parution : 14 Mai 2010  $\Box$  Support : 2 CD-ROM PC

Disk Expert 10 Professionnel est la nouvelle édition du logiciel « Hard Disk Manager™ 2009 Professional » paru en février 2009 en licence monoposte.